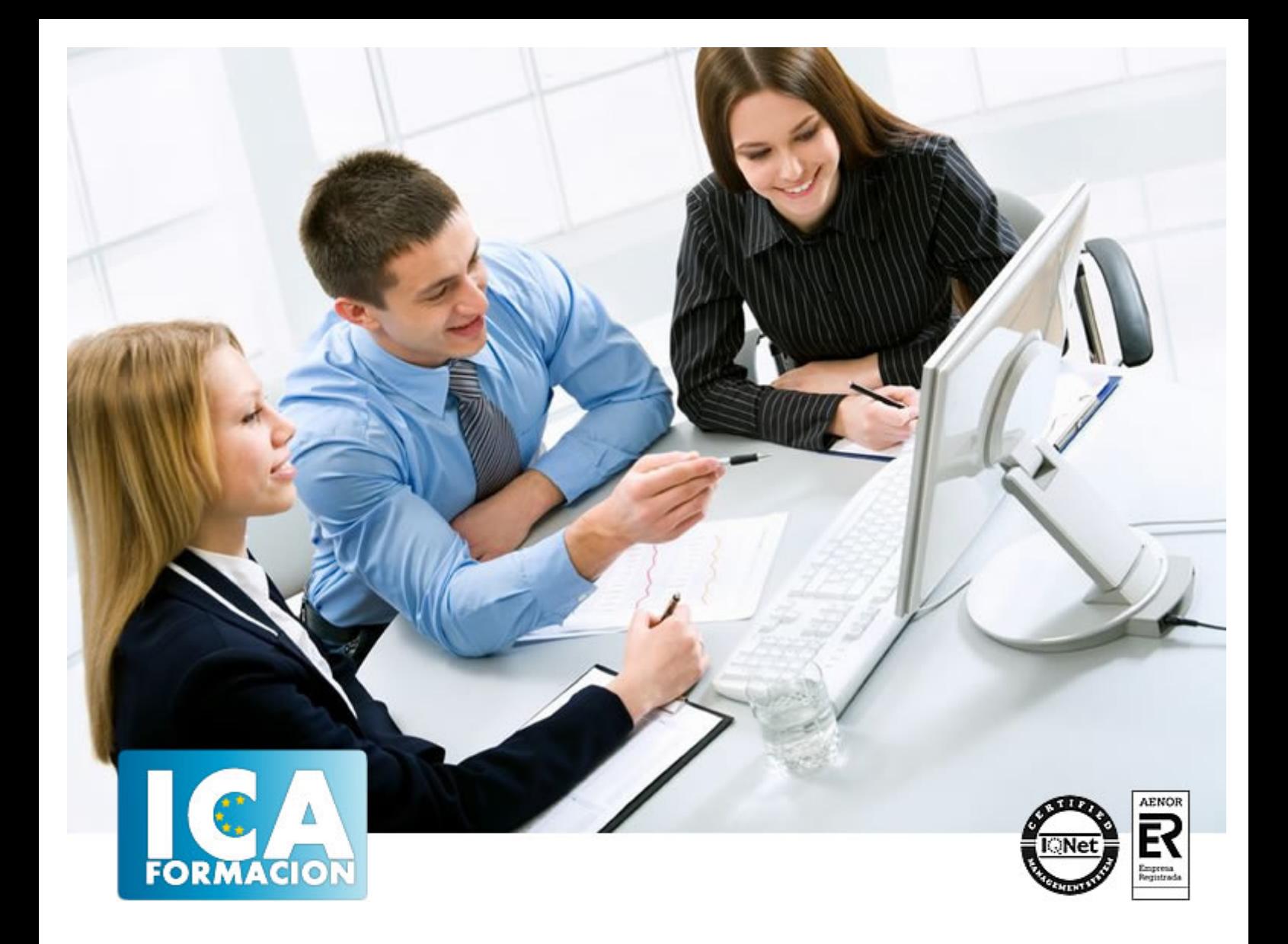

# **COMM094PO Captación de clientes a través de Email Marketing, uso de Mailchimp**

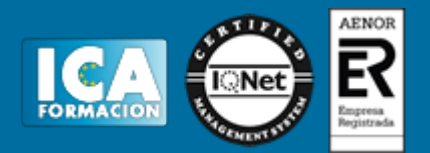

## **COMM094PO Captación de clientes a través de Email Marketing, uso de Mailchimp**

**Duración:** 60 horas

**Precio:** consultar euros.

**Modalidad:** e-learning

#### **Metodología:**

El Curso será desarrollado con una metodología a Distancia/on line. El sistema de enseñanza a distancia está organizado de tal forma que el alumno pueda compatibilizar el estudio con sus ocupaciones laborales o profesionales, también se realiza en esta modalidad para permitir el acceso al curso a aquellos alumnos que viven en zonas rurales lejos de los lugares habituales donde suelen realizarse los cursos y que tienen interés en continuar formándose. En este sistema de enseñanza el alumno tiene que seguir un aprendizaje sistemático y un ritmo de estudio, adaptado a sus circunstancias personales de tiempo

El alumno dispondrá de un extenso material sobre los aspectos teóricos del Curso que deberá estudiar para la realización de pruebas objetivas tipo test. Para el aprobado se exigirá un mínimo de 75% del total de las respuestas acertadas.

El Alumno tendrá siempre que quiera a su disposición la atención de los profesionales tutores del curso. Así como consultas telefónicas y a través de la plataforma de teleformación si el curso es on line. Entre el material entregado en este curso se adjunta un documento llamado Guía del Alumno dónde aparece un horario de tutorías telefónicas y una dirección de e-mail dónde podrá enviar sus consultas, dudas y ejercicios El alumno cuenta con un período máximo de tiempo para la finalización del curso, que dependerá del tipo de curso elegido y de las horas del mismo.

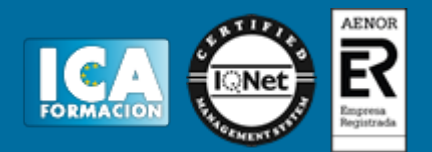

### **Profesorado:**

Nuestro Centro fundado en 1996 dispone de 1000 m2 dedicados a formación y de 7 campus virtuales.

Tenemos una extensa plantilla de profesores especializados en las diferentes áreas formativas con amplia experiencia docentes: Médicos, Diplomados/as en enfermería, Licenciados/as en psicología, Licencidos/as en odontología, Licenciados/as en Veterinaria, Especialistas en Administración de empresas, Economistas, Ingenieros en informática, Educadodores/as sociales etc…

El alumno podrá contactar con los profesores y formular todo tipo de dudas y consultas de las siguientes formas:

-Por el aula virtual, si su curso es on line -Por e-mail -Por teléfono

#### **Medios y materiales docentes**

-Temario desarrollado.

-Pruebas objetivas de autoevaluación y evaluación.

-Consultas y Tutorías personalizadas a través de teléfono, correo, fax, Internet y de la Plataforma propia de Teleformación de la que dispone el Centro.

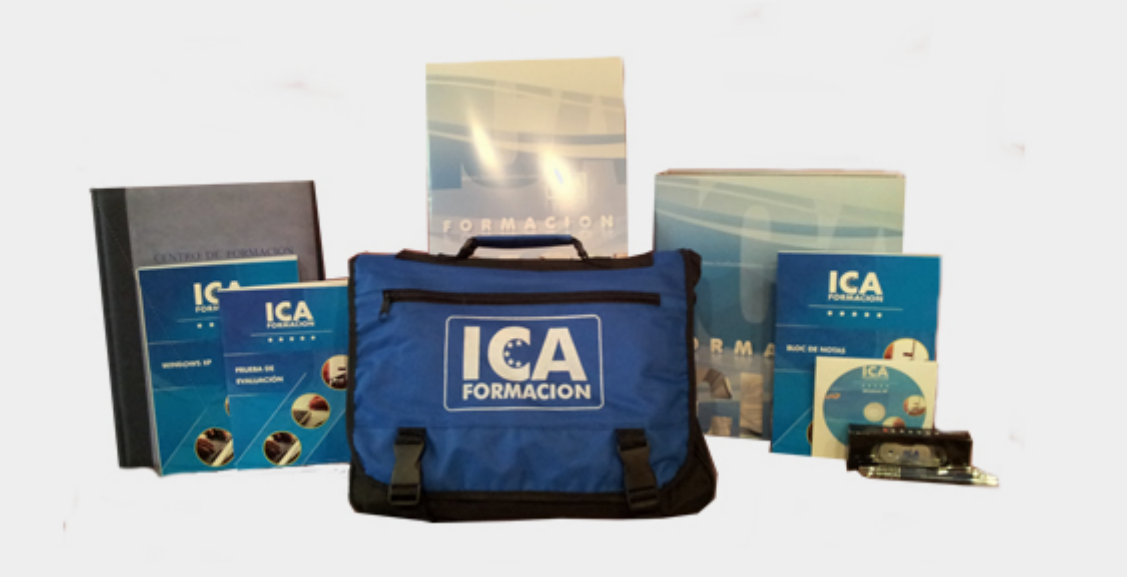

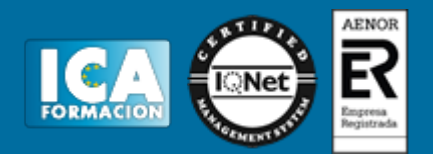

## **Titulación:**

Una vez finalizado el curso, el alumno recibirá por correo o mensajería la titulación que acredita el haber superado con éxito todas las pruebas de conocimientos propuestas en el mismo.

### **Programa del curso:**

Introducir al alumno a conceptos como Mailchimp, Themeforest o CTR. • Conocer la importancia del email marketing y sus ventajas e inconvenientes. • Aprender a utilizar la plataforma de Mailchimp para realizar campañas de email marketing efectivas. • Aprender a elegir diferentes tipos de plantillas en función del tipo de campaña que se quiera realizar. • Lograr hacer un seguimiento de la campaña y detectar errores.

 1. EMAIL MARKETING • Qué es el email marketing • Por qué utilizar el email marketing en nuestra estrategia online • Factores de éxito en email marketing • Definir los objetivos a alcanzar con el email marketing • Analiza lo que hace la competencia / mide, mide, mide 2. MAILCHIMP • Ventajas de Mailchimp frente a PHPList • Visión general de Mailchimp • Las listas en Mailchimp • Las campañas en Mailchimp 3. TU PRIMERA LISTA EN MAILCHIMP • Cómo crear una lista de correos en Mailchimp • Cómo personalizar una lista en Mailchimp • Campos obligatorios para suscribirse a una lista 4. EL FORMULARIO DE SUSCRIPCIÓN • Insertar el formulario de suscripción • Motivar a suscribirse • Lugares clave donde insertar el formulario de suscripción 5. DISEÑO DE NEWSLETTERS • Las plantillas de Mailchimp • Plantillas Premium de Themeforest • Factores clave en la selección de las plantillas • Cargar plantillas externas en Mailchimp • Modificación de plantillas en Mailchimp 6. CREACIÓN DE LA PRIMERA CAMPAÑA • Cómo crear una campaña en Mailchimp • Diferencia entre campaña y lista de correo • Cómo visualizar la newsletter antes de su envío • Cómo elegir el título de la newsletter • Cómo elegir el nombre del quien envía la newsletter • Otros puntos importantes a tener en cuenta 7. SEGUIMIENTO DE LA CAMPAÑA • La importancia de medir • La tasa de apertura • Cálculo del CTR • Qué hacer con los rebotes • ¿Hay bajas? El por qué. 8. APRENDIENDO DE LOS ERRORES • Cómo detectar lo que gusta y disgusta de nuestra newsletter • Optimizar la lista de correo • ¿Es la plantilla adecuada? • Conseguir feedback de los usuarios • Aumentar el rendimiento 9. CASO PRÁCTICO